#### Link 5. Search Libararies (II) Using RPATH

Young W. Lim

2023-04-23 Tue

#### Outline

- Based on
- Search libraries (II)
  - -rpath-link
  - -rpath
  - LD\_RUN\_PATH
  - BFD linkers
  - Gold linkers

#### Based on

"Study of ELF loading and relocs", 1999 http://netwinder.osuosl.org/users/p/patb/public\_html/elf\_ relocs.html

I, the copyright holder of this work, hereby publish it under the following licenses: GNU head Permission is granted to copy, distribute and/or modify this document under the terms of the GNU Free Documentation License, Version 1.2 or any later version published by the Free Software Foundation; with no Invariant Sections, no Front-Cover Texts, and no Back-Cover Texts. A copy of the license is included in the section entitled GNU Free Documentation License.

CC BY SA This file is licensed under the Creative Commons Attribution ShareAlike 3.0 Unported License. In short: you are free to share and make derivative works of the file under the conditions that you appropriately attribute it, and that you distribute it only under a license compatible with this one.

# Compling 32-bit program on 64-bit gcc

- gcc -v
- gcc -m32 t.c
- sudo apt-get install gcc-multilib
- sudo apt-get install g++-multilib
- gcc-multilib
- g++-multilib
- gcc -m32
- objdump -m i386

# -rpath-link

#### -rpath-link man page (1)

- rpath-link DIR
  - when using ELF or SunOS, one <u>shared library</u> may require another
  - this happens when an 1d -shared link includes a shared library as one of the input files.
  - may specify a sequence of directory names
    - by specifying a list of names separated by colons, or
    - by appearing multiple times

#### -rpath-link man page (2)

- rpath-link DIR
  - when the <u>linker</u> encounters such a dependency when doing a <u>non-shared</u>, <u>non-relocateable</u> <u>link</u>, it will automatically try to *locate* the required <u>shared library</u> and include it in the <u>link</u>, if it is not included explicitly.
- in such a case, the -rpath-link option specifies the first set of directories to search.

#### -rpath-link man page (3)

- the <u>linker</u> uses the following search paths to locate required shared libraries.
  - Any directories specified by -rpath-link options.
  - 2 Any directories specified by -rpath options.
  - On an ELF system, if the -rpath and -rpath-link options were not used, search the contents of the environment variable LD\_RUN\_PATH

#### -rpath-link man page (4)

- The difference between -rpath and -rpath-link
  - directories specified by -rpath options are included in the executable and used at runtime,
- the -rpath-link option is only effective at link time

# -rpath-link man page (5)

- the linker uses the following search paths to locate required shared libraries.
  - On SunOS, if the -rpath option was not used, search any directories specified using -L options.
  - For a native linker, the contents of the environment variable LD\_LIBRARY\_PATH
  - 3 The default directories, normally /lib and /usr/lib
- If the <u>required</u> <u>shared library</u> is <u>not</u> <u>found</u>, the linker will issue a <u>warning</u> and continue with the link.

# (1) informs the linker

- The -rpath-link=dir option tells the linker that when it encounters an input file that requests dynamic dependencies it should search dir to resolve them.
- libfoobar.so needs libfoo.so and libbar.so
  - if rpath-link is used,
     no need to specify dynamic dependencies
     no need to know what they are
     no need to use -lfoo -lbar

# (2) dynamic depencieds in .dynamic section

- the dynamic dependencies is defined in the .dynamic section of libfoobar.so
  - (NEEDED shared library file names)
  - therefore, just need to provide a <u>directory</u> where the required shared libraries can be found

# (3) the loader at rumtime

But does -rpath-link=dir give us a executable prog? - No.

```
$ ./prog
./prog: error while loading shared libraries: libfoobar.so: \
cannot open shared object file: No such file or directory
```

- at <u>runtime</u>, libfoo.so, libbar.so, and libfoobar.so might not be where they were <u>linked</u>
- but the loader might be able to locate them by other means:
  - through the ldconfig cache
  - by setting the LD\_LIBRARY\_PATH environment variable

```
$ export LD_LIBRARY_PATH=.; ./prog
foo
bar
```

 $\verb|https://stackoverflow.com/questions/49138195/whats-the-difference-between-rpath-like the constraints of the constraints of$ 

2023-04-23 Tue

# (4) effective at link time

- -rpath-link=dir gives the <u>linker</u> (1d) the information that the <u>loader</u> (1d.so) would need to resolve some of the <u>dynamic dependencies</u> of prog at runtime
  - directories specified by -rpath options are included in the executable and used at runtime,
  - the -rpath-link option is only effective at link time

# (5) no need using -1 options

- assuming the dynamic dependencies remained true at runtime
- but it <u>doesn't</u> write that information into the .dynamic section of prog
- it just lets the linkage succeed,
   without spelling out all the recursive
   dynamic dependencies of the linkage
   by using -1 options

#### -rpath-link (5)

- rpath=dir
  - provides the <u>linker</u> with the same information as <u>rpath-link=dir</u> does
  - instructs the <u>linker</u> to bake that information into the .dynamic section of the output file

```
(DT_RPATH / DT_RUNPATH entry in .dynamic section)
```

#### -rpath-link (6-1)

\$ export LD\_LIBRARY\_PATH=

 by using -rpath=\$(pwd), prog contains the information that \$(pwd) is a runtime search path for shared libraries that it depends on

```
$ gcc -o prog main.o -L. -lfoobar -Wl,-rpath=$(pwd)
  $ ./prog
  foo
  bar
as we can see:
  $ readelf -d prog
  Dynamic section at offset 0xe08 contains 26 entries:
    Tag
               Type
                                            Name/Value
   0x0000000000000001 (NEEDED)
                                Shared library: [libfoobar.so]
                                Shared library: [libc.so.6]
   0x000000000000001 (NEEDED)
   0x000000000000000 (RPATH)
                                Library rpath: [/home/imk/develop/so/scrap]
   . . .
```

. . .

#### -rpath-link (6-2)

That search path will be tried
 (RPATH) /home/imk/develop/so/scrap
 after the directories listed in LD\_LIBRARY\_PATH,
 if any are set, and
 before the system defaults the ldconfig-ed directories, plus /lib and /usr/lib

 $\verb|https://stackoverflow.com/questions/49138195/whats-the-difference-between-rpath-like the constraints of the constraints of$ 

# -rpath

# -rpath (1)

- rpath designates the run-time search path hard-coded in an executable file or library
- dynamic linking loaders use the rpath to find required libraries.
  - dynamic linking is a sort of "lazy" linking
     of required shared libraries
     <u>not</u> during the stage of compiling
     <u>but</u> the later stage of running an executable.
- the rpath can be stored there at link time by the linker

https://en.wikipedia.org/wiki/Rpath#+end\_src https://nehckl0.medium.com/creating-relocatable-linux-executables-by-setting-rpati

# -rpath(2)

- Specifically, it encodes a path to shared libraries into the header of an executable (or another shared library).
- this RPATH header value (so named in the ELF header standards)
  may either override or supplement
  the system default dynamic linking search paths.

# -rpath(3)

- The rpath of an executable or shared library
  is an optional entry in the .dynamic section
  of the ELF executable or shared libraries,
  with the type DT\_RPATH, called the DT\_RPATH attribute
- tools such as chrpath and patchelf can create or modify the entry DT\_RPATH later.

# rpath and runpath (1)

- rpath and runpath are the most complex items in runtime search path
- the rpath and runpath of an executable or shared library are optional entries in the .dynamic section
- they are both a list of directories to search for

| Name       | Value | d_un  | Executable | Shared Object |
|------------|-------|-------|------------|---------------|
| DT_RPATH*  | 15    | d_val | optional   | ignored       |
| DT_RUNPATH | 29    | d_val | optional   | optional      |

# rpath and runpath (2)

- The only difference between rpath and runpath is the order they are searched in.
- Specifically, their relation to LD\_LIBRARY\_PATH
  - rpath is searched in before LD\_LIBRARY\_PATH
  - runpath is searched in <u>after LD\_LIBRARY\_PATH</u>
  - search rpath
  - 2 search LD\_LIBRARY\_PATH
  - search runpath
- rpath <u>cannot</u> be <u>changed</u> <u>dynamically</u>
- runpath can be changed dynamically with environment variables

# rpath and runpath (3)

- The ld dynamic linker does not search DT\_RUNPATH locations for transitive dependencies, unlike DT\_RPATH. [3]
- Instead of specifying the -rpath to the linker, the environment variable LD\_RUN\_PATH can be set to the same effect.

#### Displaying RPATH / RUNPATH

- readelf -d <binary\_name> | grep 'R.\*PATH'
  - displays the RPATH or RUNPATH of a binary file.
  - In gcc, for instance, one could specify RPATH by
     -Wl,-rpath,/custom/rpath/

#### --inhibit-rpath LIST

- the option --inhibit-rpath LIST of the dynamic linker instructs it to <u>ignore</u> DT\_RPATH and DT\_RUNPATH attributes of the <u>object names</u> in LIST.
- to specify a main program in the LIST, give empty string

#### LD\_PRELOAD environment variable

- libraries specified by the environment variable LD\_PRELOAD and then those listed in /etc/ld.so.preload are loaded before the search begins.
- a preload can thus be used to replace some (or all)
  of the requested library's normal functionalities,
  or it can simply be used to supply a library
  that would otherwise not be found.
- static libraries are searched and linked into the ELF file at link time and are <u>not</u> searched at <u>run</u> time.

# --enable-new-dtags (1)

The GNU Linker (1d) implements a feature
which it calls new-dtags,
which can be used to insert an rpath
that has lower precedence
than the LD\_LIBRARY\_PATH environment variable.

# --enable-new-dtags (2)

If the new-dtags feature is enabled in the linker (--enable-new-dtags), GNU 1d,
 besides setting the DT\_RPATH attribute,
 also sets the DT\_RUNPATH attribute to the same string.
 At run time, if the dynamic linker finds a DT\_RUNPATH attribute,
 it ignores the value of the DT\_RPATH attribute,
 with the effect that LD\_LIBRARY\_PATH is checked first and the paths in the DT\_RUNPATH attribute
 are only searched afterwards.

#### Dynamic section

- If an object file participates in dynamic linking, its program header table will have an element of type PT\_DYNAMIC.
- this segment contains the .dynamic section
- a special symbol, \_DYNAMIC, labels the section, which contains an array of the following structures

#### Dynamic structure

```
typedef struct {
                                     typedef struct {
  Elf32 Sword
                                       Elf64 Sxword
                                                       d_tag;
                  d_tag;
  union {
                                        union {
    Elf32_Word
                  d_val;
                                         Elf64_Xword
                                                       d_val;
    Elf32 Addr
                                         Elf64 Addr
                  d_ptr;
                                                       d_ptr;
  } d_un;
                                        } d_un;
} Elf32_Dyn;
                                         } Elf64_Dyn;
extern Elf32_Dyn _DYNAMIC[];
                                          extern Elf64_Dyn _DYNAMIC[];
```

- d\_tag controls the interpretation of d\_un (union)
- d\_val these objects represent integer values with various interpretations.
- d\_ptr these objects represent program virtual addresses

# Dynamic array tags d\_tag of the .dynamic section (1)

| Name   |        | Value | d_un    | Executable | Shared Object |
|--------|--------|-------|---------|------------|---------------|
| DT_NUL | L      | 0     | ignored | mandatory  | mandatory     |
| DT_NEE | DED    | 1     | d_val   | optional   | optional      |
| DT_PLT | RELSZ  | 2     | d_val   | optional   | optional      |
| DT_PLT | GOT    | 3     | d_ptr   | optional   | optional      |
| DT_HAS | H      | 4     | d_ptr   | mandatory  | mandatory     |
| DT_STR | TAB    | 5     | d_ptr   | mandatory  | mandatory     |
| DT_SYM | TAB    | 6     | d_ptr   | mandatory  | mandatory     |
| DT_REL | A      | 7     | d_ptr   | mandatory  | optional      |
| DT_REL | ASZ    | 8     | d_val   | mandatory  | optional      |
| DT_REL | AENT   | 9     | d_val   | mandatory  | optional      |
| DT_STR | SZ     | 10    | d_val   | mandatory  | mandatory     |
| DT_SYM | ENT    | 11    | d_val   | mandatory  | mandatory     |
| DT_INI | T      | 12    | d_ptr   | optional   | optional      |
| DT_FIN | I      | 13    | d_ptr   | optional   | optional      |
| DT_SON | AME    | 14    | d_val   | ignored    | optional      |
| DT_RPA | TH*    | .15   | .d_val  | .optional  | .ignored      |
| DT_SYM | BOLIC* | 16    | ignored | ignored    | optional      |
| DT_REL |        | 17    | d_ptr   | mandatory  | optional      |
| DT_REL | SZ     | 18    | d_val   | mandatory  | optional      |
| DT_REL | ENT    | 19    | d_val   | mandatory  | optional      |

# Dynamic array tags d\_tag of the .dynamic section (2)

| Name               | Value      | d_un        | Executable  | Shared Object |
|--------------------|------------|-------------|-------------|---------------|
| DT_PLTREL          | 20         | d_val       | optional    | optional      |
| DT_DEBUG           | 21         | d_ptr       | optional    | ignored       |
| DT_TEXTREL*        | 22         | ignored     | optional    | optional      |
| DT_JMPREL          | 23         | d_ptr       | optional    | optional      |
| DT_BIND_NOW*       | 24         | ignored     | optional    | optional      |
| DT_INIT_ARRAY      | 25         | d_ptr       | optional    | optional      |
| DT_FINI_ARRAY      | 26         | d_ptr       | optional    | optional      |
| DT_INIT_ARRAYSZ    | 27         | d_val       | optional    | optional      |
| DT_FINI_ARRAYSZ    | 28         | d_val       | optional    | optional      |
| DT_RUNPATH         | .29        | .d_val      | .optional   | .optional     |
| DT_FLAGS           | 30         | d_val       | optional    | optional      |
| DT_ENCODING        | 32         | unspecified | unspecified | unspecified   |
| DT_PREINIT_ARRAY   | 32         | d_ptr       | optional    | ignored       |
| DT_PREINIT_ARRAYSZ | 33         | d_val       | optional    | ignored       |
| DT_LOOS            | 0x600000D  | unspecified | unspecified | unspecified   |
| DT_HIOS            | 0x6ffff000 | unspecified | unspecified | unspecified   |
| DT_LOPROC          | 0x70000000 | unspecified | unspecified | unspecified   |
| DT_HIPROC          | 0x7fffffff | unspecified | unspecified | unspecified   |
|                    |            |             |             |               |

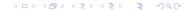

#### RPATH example

an example of readelf output with RUNPATH and \$ORIGIN:

Dynamic section at offset 0x210268 contains 30 entries:

```
        Tag
        Type
        Name/Value

        (d_tag)
        (DT_RUNPATH)
        (d_val)

        0x00000000000001d
        (RUNPATH)
        Shared library: [$ORIGIN]
```

https://nehckl0.medium.com/creating-relocatable-linux-executables-by-setting-rpat

#### DT\_RPATH

- DT\_RPATH element holds the <u>string table</u> <u>offset</u> of a null-terminated search library search path string
- the <u>offset</u> is an <u>index</u> into the table recorded in the <u>DT\_STRTAB</u> entry.
- this entry is at level 2.
- its use has been superseded by DT\_RUNPATH

 $\verb|https://nehckl0.medium.com/creating-relocatable-linux-executables-by-setting-rpation of the control of the control of the$ 

#### DT\_RUNPATH

- DT\_RUNPATH element holds the <u>string table</u> <u>offset</u>
   of a null-terminated library search path string
- the <u>offset</u> is an <u>index</u> into the table recorded in the <u>DT\_STRTAB</u> entry.

## \$ORIGIN (1)

- paths in rpath and runpath can be
  - absolute (e.g., /path/to/my/libs/)
  - relative to the <u>current</u> <u>working directory</u> (e.g., .)
  - relative to the executable by using the \$ORIGIN variable in the rpath definition:

https://amir.rachum.com/shared-libraries/

# \$ORIGIN (2)

- when the dynamic linker loads an object that uses \$ORIGIN, it must calculate the pathname of the directory containing the object
- the pathname will contain
  - no symbolic links
  - no use of . or .. components.

# \$ORIGIN (3)

- within a <u>string</u> provided by <u>dynamic array entries</u>
   with the <u>DT\_NEEDED</u> or <u>DT\_RUNPATH</u> tags and
   in pathnames passed as parameters to the <u>dlopen()</u> routine,
   a dollar sign (\$) introduces a <u>substitution sequence</u>.
- substituion sequence consists of the \$ sign immediately followed by
  - either the longest name sequence
  - or a name contained within { and }

# \$ORIGIN (4)

- If the <u>name</u> is <u>ORIGIN</u>,
   then the <u>dynamic linker</u> replaces
   the <u>substitution sequence</u> with
   the <u>absolute pathname</u> of the directory
   containing the <u>object</u> which
   the <u>substitution sequence</u> originated.
- Otherwise (when the name is not ORIGIN) the behavior of the dynamic linker is unspecified

https://refspecs.linuxbase.org/elf/gabi4+/ch5.dynamic.html#shobj\_dependencies

#### how to *check* the value of RPATH / RUNPATH

- \$ objdump -x path/to/executable | grep RPATH
- \$ readelf -d path/to/executable | head -20
- \$ chrpath -l path/to/executable

#### how to set the value of RPATH / RUNPATH (1)

- during compilation time, use configure -rpath=
  - \$ ./configure LDFLAGS=-W1,-rpath=\$ORIGIN/lib\_path
    - this will tell the linker
       to <u>build</u> and <u>run</u> the <u>executable</u>
       under the <u>specified library path</u>,
       usually used to <u>override</u> the <u>default library paths</u>.

## how to set the value of RPATH / RUNPATH (2)

- after compilation before execution
  - \$ chrpath -r "\\$\ORIGIN/lib\_path" <executable>
    - this command could fail if no rpath was set previously for the executable.

 $\verb|https://nehckl0.medium.com/creating-relocatable-linux-executables-by-setting-rpation of the control of the control of the$ 

## how to set the value of RPATH / RUNPATH (3)

 try below command with patchelf utility, which won't complain about an <u>unset rpath</u>, and will get <u>RUNPATH</u> set to achieve similar target.

```
$ patchelf --set-rpath '$ORIGIN/lib_path' <executable>
```

#### objdump -x

- objdump -x
  - display all available header information, including the symbol table and relocation entries
  - Using -x is equivalent to specifying all of
    - -a archive header information
    - -f file headers, summary from the overall header
    - -h section header
    - -p private headers, specific to the object file format
    - -r relocation entries
    - -t symbol table entries

objdump man page

#### readelf -d

- readelf -d
  - displays the contents of the file's <u>dynamic section</u>, if it has one.

readelf man page

# Configure the software (1)

- The configure script is responsible for getting ready to build the software on your specific system.
- It makes sure all of the dependencies for the rest of the build and install process are available, and finds out whatever it needs to know to use those dependencies

 $\verb|https://thoughtbot.com/blog/the-magic-behind-configure-make-make-install| \\$ 

# Configure the software (2)

- Unix programs are often written in C, so we'll usually need a C compiler to build them.
- in these cases the configure script will establish that your system does indeed have a C compiler, and find out what it's called and where to find it.

https://thoughtbot.com/blog/the-magic-behind-configure-make-make-install

#### Build the software

- Once configure has done its job,
   we can invoke make to build the software.
- this runs a series of tasks defined in a Makefile to build the finished program from its source code.
- The tarball you download usually doesn't include a finished Makefile.
- Instead it comes with a template called Makefile.in and the configure script produces a customised Makefile specific to your system.

https://thoughtbot.com/blog/the-magic-behind-configure-make-make-install

## Install the software (1)

- when the software is built and ready to run, the files can be copied to their final destinations
- The make install command will copy
  - the built program, and
  - its libraries and
  - documentation,

to the correct locations.

 $\verb|https://thoughtbot.com/blog/the-magic-behind-configure-make-make-install| \\$ 

## Install the software (2)

- the program's binary will be copied to a directory on your PATH,
- the program's <u>manual page</u> will be copied to a directory on your <u>MANPATH</u>, and
- any other files it depends on will be safely stored in the appropriate place.

https://thoughtbot.com/blog/the-magic-behind-configure-make-make-install

## Install the software (3)

- since the *install step* is also defined in the Makefile, where the software is installed can change based on <u>options</u> passed to the <u>configure script</u>, or things the <u>configure script</u> discovered about your system.
- depending on where the software is being installed, you might need escalated <u>permissions</u> for this step so you can copy files to system directories.
- Using sudo will often do the trick.

https://thoughtbot.com/blog/the-magic-behind-configure-make-make-install

## Configure script

- a shell script (generally written by GNU Autoconf) that goes up and looks for software and even tries various things to see what works.
- it then takes its instructions from Makefile.in and builds Makefile (and possibly some other files) that work on the current system.

https://tldp.org/LDP/LG/current/smith.html

## Configure, make, makeinstall

- You run configure, type ./configure this builds a new Makefile
- Type make
   this builds the program.

   look for the <u>first target</u> in <u>Makefile</u> and do what the instructions said.
   The expected end result would be to build an <u>executable program</u>
- Now, as root, type make install
  this again invokes make,
  finds the target install in Makefile and
  copies files to the directories to install the program.

https://tldp.org/LDP/LG/current/smith.html

#### patchelf (1)

- PatchELF is a simple utility for modifying existing ELF executables and libraries.
  - can <u>change</u> the <u>dynamic loader</u> ("ELF interpreter") of executables
  - can change the RPATH of executables and libraries.

## patchelf (2)

- patchelf
  - --set-rpath RUNPATH
     Change the DT\_RUNPATH of the executable or library to RUNPATH
  - --add-rpath RUNPATH
     Add RUNPATH to the existing DT\_RUNPATH of the executable or library.
  - --remove-rpath
     Removes the DT\_RPATH or DT\_RUNPATH entry of the executable or library.

#### patchelf (3)

#### patchelf

#### • --shrink-rpath

Remove from the DT\_RUNPATH or DT\_RPATH all directories that do <u>not</u> contain a library referenced by DT\_NEEDED fields of the executable or library.

For instance, if an executable references one library libfoo.so, has an RPATH "/lib:/usr/lib:/foo/lib", and libfoo.so can only be found in /foo/lib, then the new RPATH will be "/foo/lib".

#### patchelf (4)

#### • patchelf

• --allowed-rpath-prefixes PREFIXES Combined with the "--shrink-rpath" option, this can be used for further rpath tuning. for instance, if an executable has an RPATH "/tmp/build-foo/.libs:/foo/lib", it is probably desirable to keep the "/foo/lib" reference instead of the "/tmp" entry.

#### patchelf (5)

- patchelf
  - --print-rpath
     Prints the DT\_RUNPATH or DT\_RPATH for an executable or library.
  - --force-rpath
     Forces the use of the obsolete DT\_RPATH in the file instead of DT\_RUNPATH.

     By default DT\_RPATH is converted to DT\_RUNPATH

#### -rpath man page (1)

- -rpath dir
  - add a directory to the runtime library search path
  - used when linking an ELF executable with shared objects
  - also used when locating <u>shared objects</u>
     which are <u>needed</u> by <u>shared objects</u>
     explicitly included in the <u>link</u>
     see the description of the <u>-rpath-link</u> option.
  - all -rpath arguments are <u>concatenated</u> and passed to the <u>runtime linker</u>
  - the runtime linker uses them to locate shared objects at runtime

https://ftp.gnu.org/old-gnu/Manuals/ld-2.9.1/html\_node/ld\_3.html

## -rpath man page (2)

#### • -rpath dir

- if -rpath is <u>not</u> used when <u>linking</u> an <u>ELF</u> executable, the contents of the environment variable <u>LD\_RUN\_PATH</u> will be used if it is defined.
- if a -rpath option is used,
   the <u>runtime</u> <u>search path</u> will be formed exclusively using the -rpath options,
   ignoring the -L options.
- this can be useful when using gcc, which adds many -L options which may be on NFS mounted filesystems.

https://ftp.gnu.org/old-gnu/Manuals/ld-2.9.1/html\_node/ld\_3.html

## -rpath man page (3)

- -rpath dir
  - for compatibility with other ELF linkers,
     if the -R option is followed by a <u>directory name</u>,
     rather than a file name, it is treated as the -rpath option.

https://ftp.gnu.org/old-gnu/Manuals/ld-2.9.1/html\_node/ld\_3.html

#### LD\_RUN\_PATH

## LD\_LIBRARY\_PATH and LD\_RUN\_PATH (0)

| LD_RUN_PATH          | LD_LIBRARY_PATH     |
|----------------------|---------------------|
| link time resolution | run time resolution |
| linker               | dynamic loader      |

 $\verb|https://ftp.gnu.org/old-gnu/Manuals/ld-2.9.1/html_node/ld_3.html|$ 

#### LD\_LIBRARY\_PATH and LD\_RUN\_PATH (1)

LD\_RUN\_PATH is used for the *link time* resolution of libraries

LD\_LIBRARY\_PATH is used for run time resolution of libraries.

LD\_RUN\_PATH is used by the *linker* to specify

where to search libraries only at run time

LD\_LIBRARY\_PATH is uded by the *dynamic loader* to specify where to search the libraries required to *execute* the binary (at the *run time* of the binary)

LD\_RUN\_PATH is the *runtime* library seach path

LD\_LIBRARY\_PATH paths are not searched during link time

https://www.quora.com/What-is-the-difference-between-LD\_LIBRARY\_PATH-and-LD\_RUN\_P

## LD\_LIBRARY\_PATH and LD\_RUN\_PATH (2)

- LD\_RUN\_PATH variable is used by the <u>linker</u> (1d) the same way as <u>-rpath</u> argument to 1d is used
- LD\_RUN\_PATH is used if -rpath is not specified
- However, if some binary is <u>linked</u>
   LD\_RUN\_PATH is <u>not</u> used and
   -rpath is specified on 1d command line and you want to <u>change</u> the paths used to look for libraries at <u>run time</u>,
   LD\_LIBRARY\_PATH variable must be specified which is used by the dynamic linker (/lib/ld-linux.so.\*)

https://bugzilla.redhat.com/show\_bug.cgi?id=20218

## LD\_LIBRARY\_PATH and LD\_RUN\_PATH (3)

- When you use the -1 option, you must inform the <u>dynamic linker</u> about the <u>directories</u> of the <u>dynamically linked libraries</u> that are to be linked with your program at execution
- The environment variable LD\_RUN\_PATH lets you do this at link time
- to set LD\_RUN\_PATH, list the colon separated <u>absolute pathnames</u> of the directories in the <u>order</u> you want them searched

```
LD_RUN_PATH=/home/mylibs export LD_RUN_PATH
```

## LD\_LIBRARY\_PATH and LD\_RUN\_PATH (4)

- the command:
  - cc -static -fpic -o prog file1.c file2.c -L/home/mylibs -lfoo directs the dynamic linker to search for libfoo.so in /home/mylibs when you execute your program prog
- the <u>dynamic linker</u> searches the standard place by <u>default</u>, after the directories you have assigned to <u>LD\_RUN\_PATH</u>
- Note that as far as the <u>dynamic linker</u> is concerned, the standard place for libraries is /usr/lib.
- Any executable versions of libraries supplied by the compilation system kept in /usr/lib

## LD\_LIBRARY\_PATH and LD\_RUN\_PATH (5)

- The environment variable LD\_LIBRARY\_PATH lets you do the same thing at run time.
- Suppose you have moved libfoo.so to /home/sharedobs /home/mylibs → /home/sharedobs
- It is too late to change LD\_RUN\_PATH, at least without link editing your program again LD\_RUN\_PATH=/home/sharedobs export LD\_RUN\_PATH (--> not woking)
- however, you can change LD\_LIBRARY\_PATH
   LD\_LIBRARY\_PATH=/home/sharedobs
   export LD\_LIBRARY\_PATH

## LD\_LIBRARY\_PATH and LD\_RUN\_PATH (6)

- compile command
   cc -static -fpic -o prog file1.c file2.c -L/home/mylibs -lfoo
- now when you execute your program prog
- the <u>dynamic linker</u>
  searches for libfoo.so first in /home/mylibs
  and, not finding it there, in /home/sharedobs.

```
LD_RUN_PATH=/home/mylibs
LD_LIBRARY_PATH=/home/sharedobs
```

 the directory assigned to LD\_RUN\_PATH is searched before the directory assigned to LD\_LIBRARY\_PATH.

# LD\_LIBRARY\_PATH and LD\_RUN\_PATH (7)

 because the <u>pathname</u> of libfoo.so is <u>not hard-coded</u> in prog,

```
you can direct the <u>dynamic linker</u> to search a different directory when you <u>execute</u> your program. (LD_LIBRARY_PATH)
```

• You can move a <u>dynamically linked</u> <u>library</u> without breaking your application.

```
LD_RUN_PATH=/home/mylibs
LD_LIBRARY_PATH=/home/sharedobs
```

### LD\_LIBRARY\_PATH and LD\_RUN\_PATH (8)

- You can set LD\_LIBRARY\_PATH without first having set LD\_RUN\_PATH
- once you have used LD\_RUN\_PATH for an application, the <u>dynamic linker</u> searches the specified directories whenever the application is <u>executed</u>
   <u>unless</u> you have <u>relinked</u> the application in a different environment
  - first LD\_RUN\_PATH, then LD\_LIBRARY\_PATH
  - LD\_RUN\_PATH overrides LD\_LIBRARY\_PATH

http://osr507doc.sco.com/en/tools/ccs\_linkedit\_dynamic\_dirsearch.html

### LD\_LIBRARY\_PATH and LD\_RUN\_PATH (9)

- can assign different directories to LD\_LIBRARY\_PATH whenever you execute the application.
- LD\_LIBRARY\_PATH directs the <u>dynamic linker</u> to search the assigned directories <u>before</u> it searches the <u>standard</u> place.
- directories, including those in the optional second list, are searched in the order listed.

http://osr507doc.sco.com/en/tools/ccs\_linkedit\_dynamic\_dirsearch.html

#### LD\_LIBRARY\_PATH and LD\_RUN\_PATH (10)

- when <u>linking</u> a set-user or set-group program, the <u>dynamic linker ignores</u> any directories that are not built into the dynamic linker.
- Currently, the only built-in directory is /usr/lib

http://osr507doc.sco.com/en/tools/ccs\_linkedit\_dynamic\_dirsearch.html

#### LD\_LIBRARY\_PATH and LD\_RUN\_PATH (11)

- can use the environment variable LD\_LIBRARY\_PATH
  which takes a colon(:) separated list of directories,
  to add to the link-editor's library search path.
- In its most general form, LD\_LIBRARY\_PATH takes two directory lists separated by a semicolon(;)
  - The <u>first list</u> is searched <u>before</u> the list(s) supplied on the command-line
  - the second list is searched after

 $\verb|https://docs.oracle.com/cd/E19455-01/816-0559/chapter2-48927/index.html|$ 

#### LD\_LIBRARY\_PATH and LD\_RUN\_PATH (12)

 Here is the combined effect of setting LD\_LIBRARY\_PATH and calling the link-editor with several -L occurrences:

```
$ LD_LIBRARY_PATH=dir1:dir2;dir3
$ export LD_LIBRARY_PATH
$ cc -o prog main.c -Lpath1 ... -Lpath2 ... -Lpathn -lfoo
```

- the first path list dir1:dir2
- the second path list dir3
- The effective search path will be

```
dir1:dir2:path1:path2... pathn:dir3:/usr/ccs/lib:/usr/lib.
```

#### LD\_LIBRARY\_PATH and LD\_RUN\_PATH (13)

If no semicolon(;) is specified
 as part of the LD\_LIBRARY\_PATH definition,
 the specified directory list is interpreted
 <u>after</u> any -L options (the second list)

```
$ LD_LIBRARY_PATH=dir1:dir2
$ export LD_LIBRARY_PATH
$ cc -o prog main.c -Lpath1 ... -Lpath2 ... -Lpathn -lfoo
```

Here the effective search path will be

```
path1:path2... pathn:dir1:dir2:/usr/ccs/lib:/usr/lib.
```

#### LD\_LIBRARY\_PATH and LD\_RUN\_PATH (14)

- This environment variable can also be used to augment the search path of the <u>runtime linker</u> (see "Directories Searched by the Runtime Linker" for more details).
- To <u>prevent</u> this environment variable from influencing the <u>link-editor</u>, use the <u>-i</u> option.

https://docs.oracle.com/cd/E19455-01/816-0559/chapter2-48927/index.html

# Executable File (1)

executable files of various formats
 can be <u>directly</u> executed by the CPU
 once <u>loaded</u> by a suitable <u>executable loader</u>,
 rather than being interpreted by other software

https://en.wikipedia.org/wiki/Comparison\_of\_executable\_file\_formats

### Executable File (2)

- typical executables contain
  - binary application code
  - headers and tables with relocation and fixup information
  - various kinds of meta data

https://en.wikipedia.org/wiki/Comparison\_of\_executable\_file\_formats

#### Executable File Formats

• the examples executable file formats

| PE     | on Microsoft Windows                     |
|--------|------------------------------------------|
| ELF    | on Linux and most other versions of Unix |
| Mach-O | on macOS and iOS                         |
| MZ     | on DOS                                   |
|        |                                          |

https://en.wikipedia.org/wiki/Comparison\_of\_executable\_file\_formats

# BFD (Binary File Descriptor) (1)

- BFD is a package which allows <u>applications</u>
  to use the same routines to <u>operate</u> on <u>object files</u>
  whatever the <u>object file format</u>.
- BFD consists of two parts:
  - the front end common for various object file formats
  - the back ends one for each object file format
  - a new object file format can be supported simply by creating a new BFD back end and adding it to the library

# BFD (Binary File Descriptor) (2)

- the front end of BFD provides the interface to the user.
  - manages memory and various canonical data structures
  - <u>decides</u> <u>which</u> <u>back</u> end to use and when to call <u>back</u> end routines.
- the back ends provide BFD its view of the real world.
  - provides a set of calls which the BFD front end can use to maintain its canonical form
  - may keep around information for their own use, for greater efficiency.

# BFD (Binary File Descriptor) (3)

- to use the BFD library,
  - include bfd.h
  - link with libbfd.a
- BFD provides a <u>common interface</u> to the parts of an object file for a <u>calling application</u>
- when an <u>application</u> successfully opens
   a <u>target file</u> (object, archive, or whatever),
   a pointer to an internal structure is returned

# BFD (Binary File Descriptor) (4)

- this returned <u>pointer</u> points to a structure called <u>bfd</u>, described in <u>bfd.h</u>
- our convention is to call this pointer, a BFD, and instances of it within code, abfd.
- all <u>operations</u> on the <u>target object</u> file are applied as methods to the <u>BFD</u>
- the <u>mapping</u> is defined within bfd.h in a set of <u>macros</u>, all beginning with bfd\_ to <u>reduce namespace pollution</u>

# BFD Libraries (1)

- BFD libraries: the GNU Project's main mechanism for the portable manipulation of object files
  - as of 2003, it supports approximately 50 file formats for some 25 instruction set architectures.
- BFD libraries's main clients

| gas     | GNU Assembler                    |
|---------|----------------------------------|
| gld     | GNU Linker                       |
| binutil | other GNU Binary Utilities tools |
| gdb     | the GNU Debugger                 |
|         |                                  |

https://stackoverflow.com/questions/49138195/whats-the-difference-between-rpath-l

# BFD Libraries (2)

- the frequent need to <u>tinker with the API</u> to accommodate new systems' capabilities has tended to limit its use
- as a result, BFD is <u>not</u> distributed <u>separately</u>,
   but is always included with releases of <u>binutils</u> and <u>GDB</u>
- Nevertheless, BFD is a <u>critical component</u> in the use of GNU tools for <u>embedded systems</u> development

 $\verb|https://stackoverflow.com/questions/49138195/whats-the-difference-between-rpath-like the property of the property of the p$ 

# BFD linker (1)

- 1d combines a number of *object* and *archive files*, relocates their data and ties up symbol references
- Usually the last step in compiling a program is to run 1d
- 1d accepts Linker Command Language files written in a superset of AT&T's Link Editor Command Language syntax, to provide *explicit* and *total* control over the linking process.

https://manpages.debian.org/testing/binutils-common/ld.bfd.1.en.html

# BFD linker (2)

- the general purpose BFD libraries allows 1d
  - to read, combine, and write object files in many different formats
    - for example, COFF or a.out
  - to <u>link</u> different formats together to <u>produce</u> any available kind of object file
  - to read the structured data out of a core dump

 $\verb|https://stackoverflow.com/questions/49138195/whats-the-difference-between-rpath-like the constraints of the constraints of$ 

# BFD linker (3)

- flexibile
- providing diagnostic information
  - many linkers <u>abandon execution</u> immediately upon encountering an error;
  - whenever possible, BFD 1d continues executing, allowing you to identify other errors (or, in some cases, to get an output file in spite of the error).

https://manpages.debian.org/testing/binutils-common/ld.bfd.1.en.html

# gold linker (1)

- gold is a linker for ELF files.
  - became an official GNU package was added to binutils in March 2008 and first released in binutils version 2.19.
  - gold was developed by Ian Lance Taylor and a small team at Google
  - to make a linker that is <u>faster</u> than the <u>GNU linker</u> (<u>BFD</u> 1d), especially for large applications coded in C++.

https://en.wikipedia.org/wiki/Gold\_(linker)

# gold linker (2)

- Unlike the GNU linker, gold does not use the BFD library
  - limits the object file formats to ELF only
  - a cleaner and faster implementation may be possible without an additional abstraction layer
- BFD library was removed to create a new linker from scratch rather than incrementally improve the GNU linker
  - fixes some bugs in old 1d that break ELF files in various minor ways.

https://en.wikipedia.org/wiki/Gold\_(linker)

# gold linker (3)

- To specify gold in a <u>makefile</u>, one sets the LD or LD environmental variable to ld.gold.
- to specify gold through a <u>compiler option</u>,
   one can use the gcc option -fuse-ld=gold

https://en.wikipedia.org/wiki/Gold\_(linker)